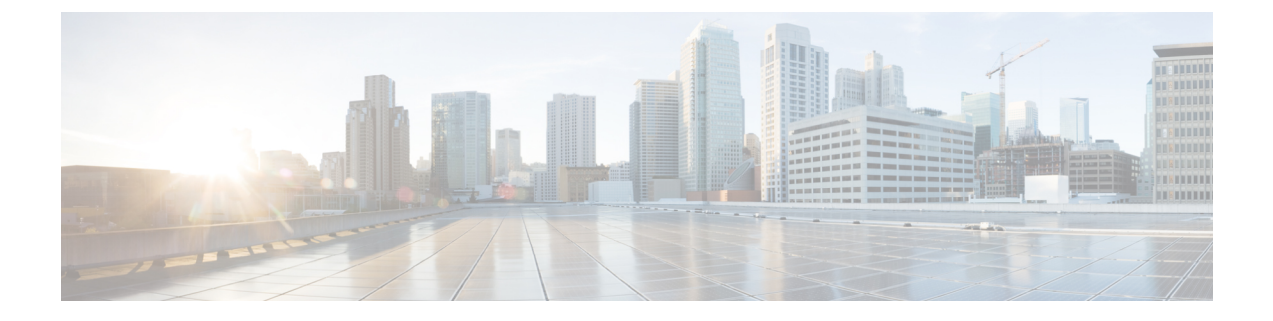

## **SAML** ベースの **SLO**

• SAML ベースのシングルログアウト(SLO)のサポート (1 ページ)

## **SAML** ベースのシングルログアウト(**SLO**)のサポート

UnifiedCMは、SAMLベースのシングルログアウト(SLO)をサポートしています。SLOを使 用すると、シングルサインオン(SSO)を使用してサインインしたブラウザのすべてのセッ ションから同時にログアウトすることができます。

IdP メタデータを変更し、ルートアクセスを使用してサーバー上の idp.xml を置き換える場合 は、Cisco Tomcat および Cisco SSOSP Tomcat サービスを再起動する必要があります。SSO の有 効化中に SLO を設定する場合は、サービスを再起動する必要はありません。また、IdP メタ データを変更し、[SAML SSO] ページの [IdP メタデータの更新(Update IdP metadata)] オプ ションを使用して、サーバーの idp.xml を置き換えることもできます。

SLO は、実行中のすべてのセッションを同時に終了しません。たとえば、2 つの異なるブラウ ザで4つのセッションが実行されている場合、ログアウトを開始したブラウザに関連付けられ ているセッションは閉じられます。他のブラウザに関連付けられているセッションは開いたま まです。

次の IdP (ID プロバイダー) がシングルログアウトをサポートしています。

- OpenAM 10.0.1
- F5 BIG-IP 11.6.0
- Okta 2017.38
- Microsoft® Active Directory® Federation Services 2.0 (AD FS 2.0) Microsoft Active Directory  $\mathcal{I}$   $\pm$ デレーション サービス idPs 2.0 を使用してログアウトするには、idp.xml ファイルでログ アウト URL を設定します。

## 

PingFederate 6.10.0.4 IdP はシングルログアウトをサポートしていません。 (注)

SLO での IdP の設定例の詳細については[、「コンフィギュレーションの例およびテクニカル](https://www.cisco.com/c/en/us/support/unified-communications/unified-communications-manager-callmanager/products-configuration-examples-list.html) [ノート」を](https://www.cisco.com/c/en/us/support/unified-communications/unified-communications-manager-callmanager/products-configuration-examples-list.html)参照してください。

翻訳について

このドキュメントは、米国シスコ発行ドキュメントの参考和訳です。リンク情報につきましては 、日本語版掲載時点で、英語版にアップデートがあり、リンク先のページが移動/変更されている 場合がありますことをご了承ください。あくまでも参考和訳となりますので、正式な内容につい ては米国サイトのドキュメントを参照ください。